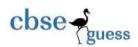

## SAMPLE PAPER

# INFORMATICS PRACTICES CLASS XII

2018 - 2019

Time allowed : 3 Hours Max. Marks : 70

#### **General Instructions:**

All questions are compulsory, however question number 2, 4 and 6 have internal choices.

| 1.                                                       | (a) Show the layout for connecting five computers in a <b>Star</b> and <b>Bus</b> Topology of networks.                                                                                                    | 1 |  |  |  |  |
|----------------------------------------------------------|----------------------------------------------------------------------------------------------------|---|--|--|--|--|
|                                                          | <b>(b)</b> Out of the following, which is the <b>fastest</b> (i) wired and (ii) wireless medium of communication?                                                                                                    | 1 |  |  |  |  |
|                                                          | Infrared, Coaxial Cable, Ethernet Cable, Microwave, Optical Fiber                                                                                                    |   |  |  |  |  |
|                                                          | (c) Deepanjan Sahu is not aware about the Cyber crime. Guide him by finding out all the                                                                                                    | 1 |  |  |  |  |
|                                                          | activities from the followings, which all come under the Cyber crime.                                                                                                    |   |  |  |  |  |
| (i) Stealing away a brand new hard disk from a showroom. |                                                                                                    |   |  |  |  |  |
|                                                          | <ul><li>(ii) Getting in someone's social networking account without his consent and posting<br/>on his behalf.</li></ul>                                                                                                    |   |  |  |  |  |
|                                                          | (iii) Secretly copying data from server of a organization and selling it to the other organization.                                                                                                    |   |  |  |  |  |
|                                                          | (iv) Looking at online activities of a friend's blog.                                                                                                    |   |  |  |  |  |
|                                                          | (d) Which of the following are Open Standards?                                                                                                    | 1 |  |  |  |  |
|                                                          | (a) .WMA (b) .JPEG (c) . DOC (d) .HTML                                                                                                    |   |  |  |  |  |
|                                                          | (e) Shivam Mundhra of Purulia is the proprietor of 'Brilliant Education Services', which is an educational organization and it has its Head Office at DELHI. It is planning to setup its new campus at CHENNAI. The CHENNAI campus has 4 main buildings - ADMIN, ENGINEERING, BUSINESS and MEDIA as shown in the figure given below:  CHENNAI Campus: | 4 |  |  |  |  |
|                                                          |                                                                                                    |   |  |  |  |  |

-----

2

2

2

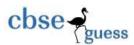

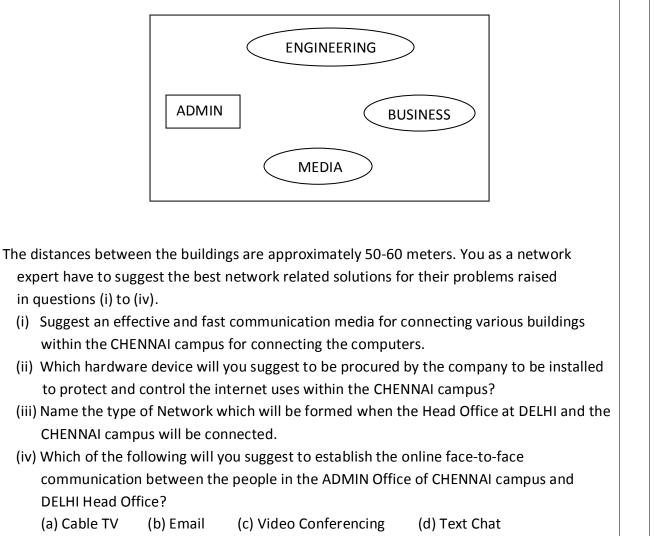

**Software** in terms of their cost and customizability. Help her to understand the facts by writing the differences.

(f) Khushi Sharma is not sure about the differences between a Freeware and an Open Source

(a) Write down the differences between while loop and do-while loop in Java.

(a) Mention the advantages of using if else statement over switch statement.

**(b)** Evaluate the following **expressions**, if the values of the variables are: a=2, b=3 and c=9

(i) a - (b++)\*(--c);

(ii) a\*(++b)%c;

2.

OR

OR

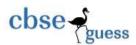

**(b)** Rewrite the following Java code by using **ternary operator**.

```
if(price<=7500)
    GST=price*0.12;
else
    GST=price*0.18;</pre>
```

(c) Ridhima Singh and Rudra Pratap Singh of Purulia work for an IT company and design Web applications for that company. They have written the given XML code. Observe the code and answer the questions that follow:

<School>

</school>

- (i) Is this code a Well-Formed code or not? Justify your answer.
- (ii) How these tags or elements are different from HTML tags or elements? Write any two point of differences.
- (iii) Mention the name of any one child element and name of any one attribute from the above code.

#### OR

- **(c)** Answer the **questions** given below:
  - (i) Which element of **XML** document encloses all other elements within it? What is its significance?
  - (ii) Identify the error(s) in the following HTML code. Also write the correct code: <Body color = "Pink" Text = "Blue">

\_\_\_\_\_\_

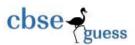

```
(d) The following code has error(s). Rewrite the correct code underlining all the corrections
         made:
        Int m = 5; n = 2, r = 0;
        while(n = ! 0)
           r = m \% n;
           m == n;
           n = r;
        jTextField1(" " + m);
                                                   OR
    (d) What will be the content of jTextField1 and jTextField2 after executing the following code:
        String AB="Information Technology";
        String CD="World Class";
        int x=CD.length();
        String EF=AB.substring(x);
        ¡TextField1.setText(EF.concat(CD.substring(5)));
        jTextField2.setText(CD.concat(EF));
    (e) Given a string object namely 'Amount' having value as "93561" stored in it. What will be
                                                                                                    1
        the result of the following Java statement?
           JOptionPane.showMessageDialog(this, "" + Amount.length() +
           Integer.parseInt(Amount));
    (a) How is NULL value different from 0 (zero) value?
3.
                                                                                                    1
    (b) Riya Agarwal has started learning MySQL and she is little bit confused about the CHAR
                                                                                                    1
        and VARCHAR data types and their size. She has created a table named Member. The table
        has two columns named Hobby1 of data type VARCHAR(15) with a value "Games" and
        Hobby2 of data type CHAR(15) with a value "Music" stored in them. Help her by telling
        that how many characters are occupied by the columns Hobby1 and Hobby2 respectively.
    (c) Given 'Employee' table as follows:
                                                                                                    2
                        Employee ID
                                               NAME
                                                                 Commission
                                       Md Raghib
                                                                    NULL
                            101
                                       Shashank Khanna
                            102
                                                                    8900
                            103
                                       Priyanshu Das
                                                                    NULL
       What values will the following statements return?
       (i) SELECT COUNT(*) FROM Employee;
```

------

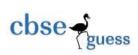

| (e) What effect does SET AUTOCOMMIT have in transactions?                                |                            |                                     |                         |                    |              |                            |                                                                                                |  |  |  |  |  |  |
|------------------------------------------------------------------------------------------|----------------------------|-------------------------------------|-------------------------|--------------------|--------------|----------------------------|------------------------------------------------------------------------------------------------|--|--|--|--|--|--|
| (f) Find the output of the following MySQL statements based on the following LOAN table: |                            |                                     |                         |                    |              |                            |                                                                                                |  |  |  |  |  |  |
|                                                                                          | SL                         | NAME                                | AMOUNT                  | INSTALLMENTS       | RATE         | STARTDATE                  |                                                                                                |  |  |  |  |  |  |
|                                                                                          | 1                          | Suraj Agarwal                       | 300000                  | 36                 | 12.00        | 2009-07-19                 |                                                                                                |  |  |  |  |  |  |
|                                                                                          | 2                          | Kashish Agarwal                     | 500000                  | 48                 | 10.00        | 2008-03-22                 |                                                                                                |  |  |  |  |  |  |
|                                                                                          | 3                          | Nafeel Ayaan                        | 300000                  | 36                 | NULL         | 2007-03-08                 |                                                                                                |  |  |  |  |  |  |
|                                                                                          | 4                          | Akansha Mishra                      | 800000                  | 60                 | 10.25        | 2008-12-06                 |                                                                                                |  |  |  |  |  |  |
|                                                                                          | 5                          | Vedansh Shah                        | 200000                  | 36                 | 12.50        | 2010-01-03                 |                                                                                                |  |  |  |  |  |  |
|                                                                                          | 6                          | Fahad Arif                          | 700000                  | 60                 | 12.75        | 2008-06-05                 |                                                                                                |  |  |  |  |  |  |
|                                                                                          | 7                          | Vidhi Agarwal                       | 500000                  | 48                 | NULL         | 2008-03-05                 |                                                                                                |  |  |  |  |  |  |
| (i)                                                                                      | SELI                       | CT RIGHT(Name, 5)                   | FROM Loan W             | HERE Installments  | =48 OR R     | ate IS NULL;               |                                                                                                |  |  |  |  |  |  |
| (ii                                                                                      | ) SELI                     | ECT INSTR(Name, 'is                 | ') FROM Loan \          | WHERE Amount IN    | (500000,     | 250000, 800000);           |                                                                                                |  |  |  |  |  |  |
| (ii                                                                                      | i) SELI                    | ECT DAYOFMONTH(                     | Startdate) FRO          | M Loan WHERE Ra    | te IS NUL    | L;                         |                                                                                                |  |  |  |  |  |  |
| (i                                                                                       | v) SELI                    | ECT ROUND(Rate, 0)                  | FROM Loan W             | HERE Rate=60;      |              |                            |                                                                                                |  |  |  |  |  |  |
| (g) V                                                                                    | Vrite t                    | he <b>UPDATE</b> stateme            | nt in MySQL to          | increase the mark  | ks of all th | nose students by 5 in      |                                                                                                |  |  |  |  |  |  |
| the "Marks" column of the "Exam" table who have scored less than 40 marks.               |                            |                                     |                         |                    |              |                            |                                                                                                |  |  |  |  |  |  |
| (a) Write equivalent Java expression for the following mathematical expression.          |                            |                                     |                         |                    |              |                            |                                                                                                |  |  |  |  |  |  |
| 9                                                                                        | s = ut -                   | + ½ ft <sup>2</sup>                 |                         |                    |              |                            |                                                                                                |  |  |  |  |  |  |
|                                                                                          |                            |                                     |                         | OR                 |              |                            |                                                                                                |  |  |  |  |  |  |
| (a) E                                                                                    | valuat                     | e the following <b>Logi</b>         | cal Expression          | in Java.           |              |                            |                                                                                                |  |  |  |  |  |  |
| (5!=10) && ((3==2+1)     (4 < 2 + 5))                                                    |                            |                                     |                         |                    |              |                            |                                                                                                |  |  |  |  |  |  |
| ١,                                                                                       | Vhat a                     | re the benefits of In               | heritance in <b>O</b> l | bject Oriented Pro | grammin      | <b>g</b> Languages, such   |                                                                                                |  |  |  |  |  |  |
|                                                                                          | as Java?                   |                                     |                         |                    |              |                            |                                                                                                |  |  |  |  |  |  |
| <b>(b)</b> V                                                                             | OR                         |                                     |                         |                    |              |                            |                                                                                                |  |  |  |  |  |  |
| <b>(b)</b> V                                                                             |                            | (b) Define Database Connectivity.   |                         |                    |              |                            |                                                                                                |  |  |  |  |  |  |
| (b) V                                                                                    | efine                      | •                                   |                         |                    |              |                            |                                                                                                |  |  |  |  |  |  |
| (b) V                                                                                    |                            |                                     |                         | unctions, when ex  | ecuted?      |                            | (c) What is the return value of the following functions, when executed?  (i) Math pow(3.0.2.0) |  |  |  |  |  |  |
| (b) V (b) C (c) V                                                                        | /hat is                    |                                     |                         | unctions, when ex  | ecuted?      |                            |                                                                                                |  |  |  |  |  |  |
| (b) V (c) W (i)                                                                          | /hat is<br>) Mat           | the return value of                 |                         | unctions, when ex  | ecuted?      |                            |                                                                                                |  |  |  |  |  |  |
| (b) V (c) W (i)                                                                          | /hat is<br>) Mat           | the return value of h.pow(3.0, 2.0) |                         |                    | ecuted?      |                            |                                                                                                |  |  |  |  |  |  |
| (b) V (c) V (i) (ii)                                                                     | /hat is<br>) Mat<br>i) Mat | the return value of h.pow(3.0, 2.0) | the following f         | OR                 |              | rite the <b>purpose</b> of |                                                                                                |  |  |  |  |  |  |

\_\_\_\_\_\_

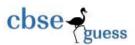

```
(d) Give the value of variable S after executing the following Java code. Also find how many
    times the given loop will execute?
    int P = 8, Q = 10, S = 4, T = 5;
    while(P \le Q)
          if(P \% 2 == 0)
                 S = S + T;
          else
                 S = S - T;
          P = P + 1;
    }
                                                OR
(d) Rewrite the above code by using for loop, without changing the output of the given code.
(e) Medhawi Rajgaria wants to rewrite the given code by using if ... else if statement. Help
                                                                                                  2
    her by doing so.
    int ROLL = Integer.parseInt(rollTF.getText());
    switch(ROLL)
    {
         case 12:
              nameTF.setText("Anish Kumar Singh");
              break;
         case 16:
              nameTF.setText("Shiwam Agarwal");
              break;
         case 21:
              nameTF.setText("Dipika Goenka");
              break;
         default:
              nameTF.setText("Akansha Agarwal");
(f) Vanshika Tantia and Shreela Jalan both are IT professionals. They have designed a
                                                                                                  6
```

\_\_\_\_\_

GUI application for their client 'Hindustan Tours & Travels Company', which is given below:

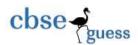

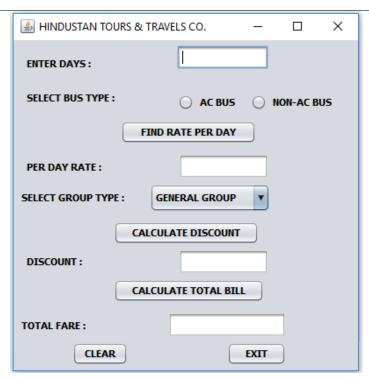

- The company provides two types of buses namely AC and Non-AC and charges the fare as Rs. 11000 and Rs. 15000 per day respectively.
- The discount given by the company to a particular group is as follows:

| Group Type    | Discount |
|---------------|----------|
| General Group | Nil      |
| Student Group | 15%      |
| Women Group   | 20%      |

Write code for the following tasks:

- (i) To find and display the per day rate of the bus, depending upon the type of bus selected by the user.
- (ii) To calculate and display the discount, according to the arrangement given above after selecting the type of group from the given Combo Box.
- (iii) To calculate and display the total Fare, considering the number of days entered in the first Text Field. Total Fare is to be calculated as:Total Fare = Days \* Per Day Rate - Discount
- (iv) To clear all Text Fields and Radio Buttons when the Clear button is clicked.
- (v) To terminate the Java application when the Exit button is clicked.
- 5. (a) Rahul Saraogi has ceated a table named worker which contains a field called wname.
  Write MySQL queries for the followings:

2

\_\_\_\_\_\_

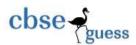

- (i) To show all the names of the workers which contain the string 'ch' in it.
- (ii) To display all the names of the workers which contain exactly 5 characters and also the second characters is 'o' (such as Gopal or Mohan).
- (b) Given a table named Cricket below:

| Pld | PName               | Matches |  |  |  |
|-----|---------------------|---------|--|--|--|
| P01 | Himangshu Banerjee  | 296     |  |  |  |
| P06 | Mehul Agarwal       | 245     |  |  |  |
| P07 | Abhishek Chatterjee | 162     |  |  |  |
| P12 | Md Sams Tabrez      | 287     |  |  |  |

Based on the above table, **identify** with reasons the incorrect MySQL commands from the followings:

**DELETE \* FROM Cricket;** 

DELETE FROM Cricket WHERE Matches >= 250;

**DELETE FROM Cricket;** 

B1006 | Saket Beria

DELETE PId, PName, Matches FROM Cricket WHERE PName LIKE 'K%';

(c) consider he tale **BUSINESS** given below and write MySQL commands for (i) to (iv) and output for (v) to (vi)

| CODE  | NAME          | TYPE       | CAPITAL | BANKLOAN | DATEOFSTART |
|-------|---------------|------------|---------|----------|-------------|
| B1001 | Chirag Tantia | Textile    | 5500000 | 2500000  | 2010-06-24  |
| B1005 | Isha Agarwal  | Medicine   | 4200000 | NULL     | 2012-07-17  |
| B1007 | Harshit Banka | Household  | 3700000 | 1700000  | 2011-01-30  |
| B1003 | Om Lohariwal  | Automobile | 8600000 | 3200000  | 2009-04-08  |

6000000

4500000

2012-01-15

(i) To count number of business persons whose bank loan is less than the half of the capital.

Electrical Goods

- (ii) To list the Name, Type and Dateofstart for all the business persons whose business is started in 2012.
- (iii) To display the name of the business persons and their capital who have started their business in the month of January.
- (iv) To add a new record with the following values: 'B1009', 'Ishika Mallick', 'Grocery', 3200000, NULL, '2015-07-14'
- (v) SELECT Name, Capital FROM Business WHERE Bankloan BETWEEN 4500000 AND 6000000;
- (vi) SELECT Type, Capital FROM Business WHERE Type LIKE '%o%';
- **6.** (a) Observe the following **STUDENTS** and **EVENTS** tables carefully and write the answers of

2

2

6

\_\_\_\_\_

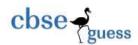

the questions that follows:

#### **STUDENTS**

| RNO                | NAME            |  |  |
|--------------------|-----------------|--|--|
| 1 Saloni Churiwala |                 |  |  |
| 2                  | Utsav Soni      |  |  |
| 3                  | Muskan Singodia |  |  |

#### **EVENTS**

| EVENTCODE | EVENTNAME   |
|-----------|-------------|
| 1001      | Programming |
| 1002      | IT Quiz     |

2

- (i) Find the Degree and Cardinality of the Cartesian product of both the tables.
- (ii) Observe the **EVENT** table carefully and write the name of the most appropriate column, which can be considered as primary key.
- (b) Below are the tables **Vehicle** & **Travel**. Write queries or outputs for the given questions:

Table: VEHICLE

| VCODE | VCODE VEHICLETYPE |     |
|-------|-------------------|-----|
| V01   | VOLVO BUS         | 150 |
| V02   | AC DELUX BUS      | 125 |
| V03   | ORDINARY BUS      | 80  |
| V05   | SUV               | 30  |
| V04   | CAR               | 18  |

Note :- PERKM is Freight Charges per kilometer

Table: TRAVEL

| PNO | PNAME            | TRAVELDATE | KM  | VCODE | NOP |
|-----|------------------|------------|-----|-------|-----|
| 101 | Palak Mall       | 2017-12-13 | 200 | V01   | 32  |
| 103 | Samiksha Poddar  | 2016-05-26 | 120 | V03   | 45  |
| 105 | Shibam Mukherjee | 2016-11-17 | 450 | V02   | 42  |
| 102 | Shreya Mallick   | 2018-09-30 | 80  | V02   | 40  |
| 107 | Kangan Lohariwal | 2018-10-19 | 65  | V04   | 2   |
| 104 | Chirag Mall      | 2018-02-23 | 90  | V05   | 4   |

#### Note :-

- KM denotes kilometer travelled
- NOP denotes number of passengers travelled n the vehicle
- (i) To display the name of the passengers and type of vehicle of the passengers who have traveled more than 150 km.

OR

(i) Find the output of the given query:SELECT Pno, Pname, Vehicletype from Vehicle, Travel WHERE Vehicle.Vcode=Travel.Vcode AND Nop BETWEEN 32 AND 42;

-----

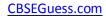

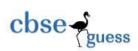

|                                                                                         |                                                                                      | (ii) To list the type of vehicle, date of travel and number of passengers whose per kilometer charge is not less than 100. |                        |                  |                    |                 |   |  |
|-----------------------------------------------------------------------------------------|--------------------------------------------------------------------------------------|----------------------------------------------------------------------------------------------------|------------------------|------------------|--------------------|-----------------|---|--|
| OR  (ii) To show all the information of the passengers who have opted to travel by Bus. |                                                                                      |                                                                                                    |                        |                  |                    |                 |   |  |
|                                                                                         |                                                                                      |                                                                                                    |                        |                  |                    |                 |   |  |
|                                                                                         | (iii) To show Pno, Pname, Vehicle type of those passengers who have travelled before |                                                                                                    |                        |                  |                    | velled before   | 2 |  |
|                                                                                         | 2017-12-                                                                             | 13.                                                                                                    |                        |                  |                    |                 |   |  |
|                                                                                         |                                                                                      |                                                                                                    | OR                     | }                |                    |                 |   |  |
|                                                                                         | (iii) Write the                                                                      | output of the follo                                                                                                    | owing:                 |                  |                    |                 |   |  |
|                                                                                         | SELECT V                                                                             | ehicletype, Nop fro                                                                                                    | om Vehicle, Tra        | vel WHE          | RE Vehicle.Vcode   | Travel.Vcode    |   |  |
|                                                                                         | AND YEA                                                                              | R(Traveldate) > 20                                                                                                    | 16;                    |                  |                    |                 |   |  |
|                                                                                         | (c) Write MySQL                                                                      | command to creat                                                                                                    | e a table name         | d <b>Library</b> | with the following | g structure:    | 2 |  |
|                                                                                         |                                                                                      | Column Name                                                                                                    | Data Type              | Size             | Constraint         |                 |   |  |
|                                                                                         |                                                                                      | BookID                                                                                                    | VARCHAR                | 8                | PRIMARY KEY        |                 |   |  |
|                                                                                         |                                                                                      | BookName                                                                                                    | VARCHAR                | 30               | NOT NULL           |                 |   |  |
|                                                                                         |                                                                                      | Price                                                                                                    | DECIMAL                | 8,2              |                    |                 |   |  |
|                                                                                         |                                                                                      | DateofPub                                                                                                    | DATE                   |                  |                    |                 |   |  |
|                                                                                         |                                                                                      | NoofCopy                                                                                                    | INTEGER                | 3                |                    |                 |   |  |
|                                                                                         |                                                                                      |                                                                                                    | OR                     |                  |                    |                 |   |  |
|                                                                                         | (c) Chirag Jhawa                                                                     | <b>r</b> is learning to writ                                                                                               | e comments in          | MySQL.           | Help him by rewr   | iting the given |   |  |
|                                                                                         | comments by                                                                          | using different po                                                                                                    | ssible way:            |                  |                    |                 |   |  |
|                                                                                         |                                                                                      | a Single Line Comn                                                                                                    | · ·                    |                  |                    |                 |   |  |
|                                                                                         | , ,                                                                                  | a Multi Line Comm                                                                                                    | -                      |                  |                    |                 |   |  |
|                                                                                         |                                                                                      | a Non-executable                                                                                                    | •                      |                  |                    |                 |   |  |
| 7.                                                                                      |                                                                                      | vantage and one di                                                                                                    | sadvantage of o        | e-Goverr         | nance for the peo  | ole of remote   | 2 |  |
|                                                                                         | areas of the o                                                                       | <u> </u>                                                                                                    |                        | - D ·            | I                  |                 |   |  |
|                                                                                         | (b) Write the nar                                                                    | ne of one <b>URL</b> for <b>e</b>                                                                                          | e- <b>Learning</b> and | e-Busine         | ess each.          |                 | 1 |  |

------

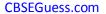

2

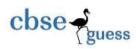

**(c) Amaan Khan** is creating a **GUI form** for his company. Help him to choose most appropriate controls from ListBox, ComboBox, TextField, TextArea, RadioButton, CheckBox, Label and Command Button for the following functions:

| SL NO | FUNCTION                                              | CONTROL |
|-------|-------------------------------------------------------|---------|
| 1     | To select citizenship from a list of countries        |         |
| 2     | To show message 'Enter name' in front of a Text Field |         |
| 3     | To allow the selection of one or many food items      |         |
| 4     | To allow entering feedback in the form of paragraph   |         |

### Sample Paper submitted by :

NAME: MR. RAJESH KUMAR SINGH (MCA)

ADDRESS: NEW COLONY, NIMTAR, MISSION ROAD,

POST + DIST - PURULIA, WEST BENGAL,

PIN - 723101.

**E-MAIL** : rajeshsinghprl@rediffmail.com

MOB : 7001849705, 9832096646

-----